SAP ABAP table EBUB {Index for Stock Transport Requisitions for Material}

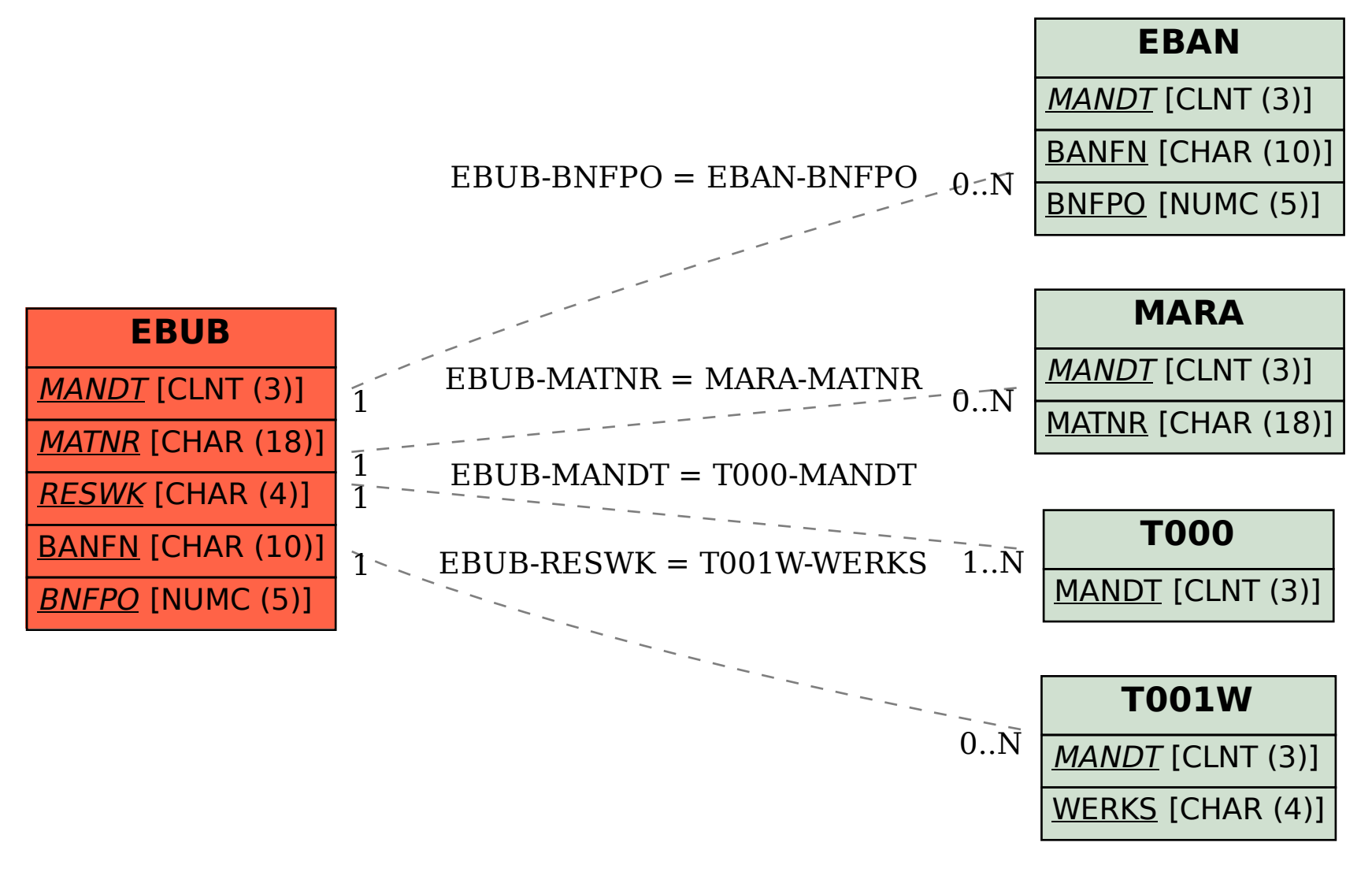